# Kategorie bloczków

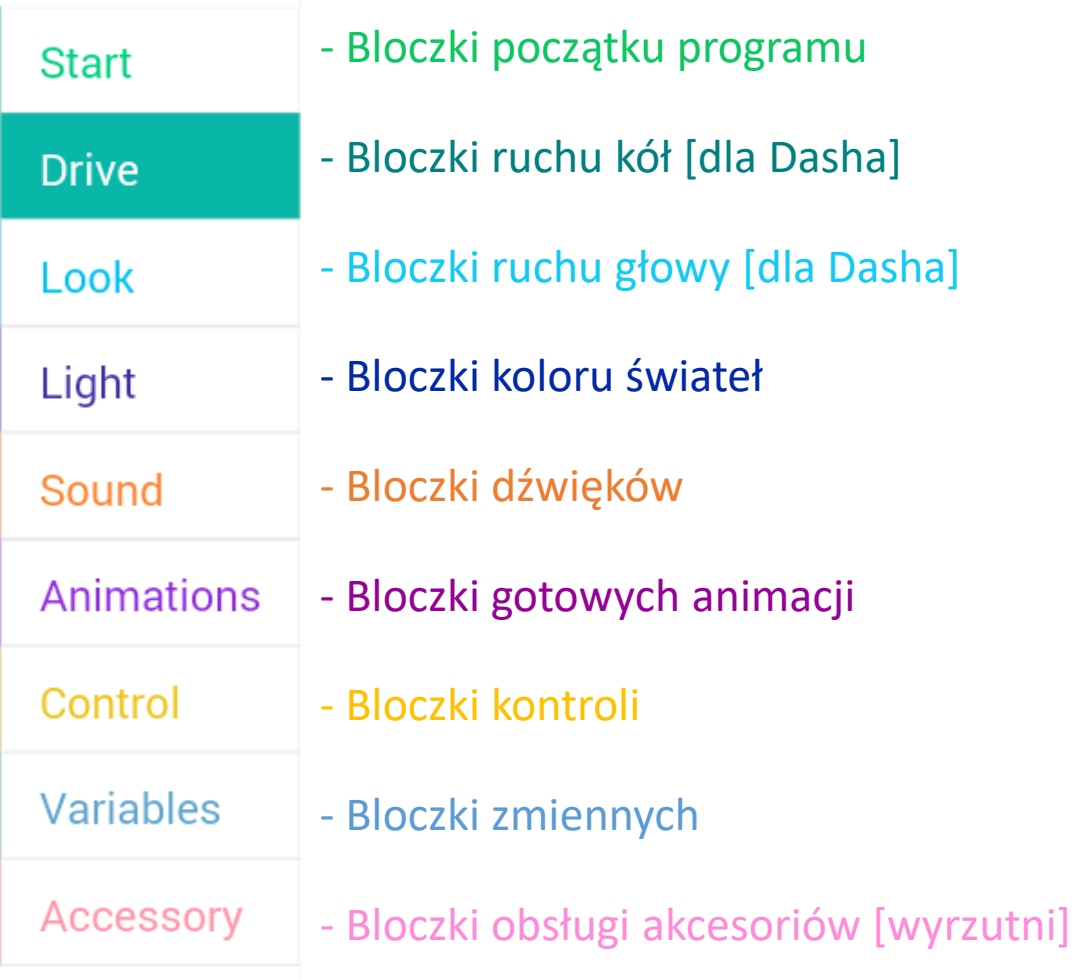

# START - bloczki początku programu

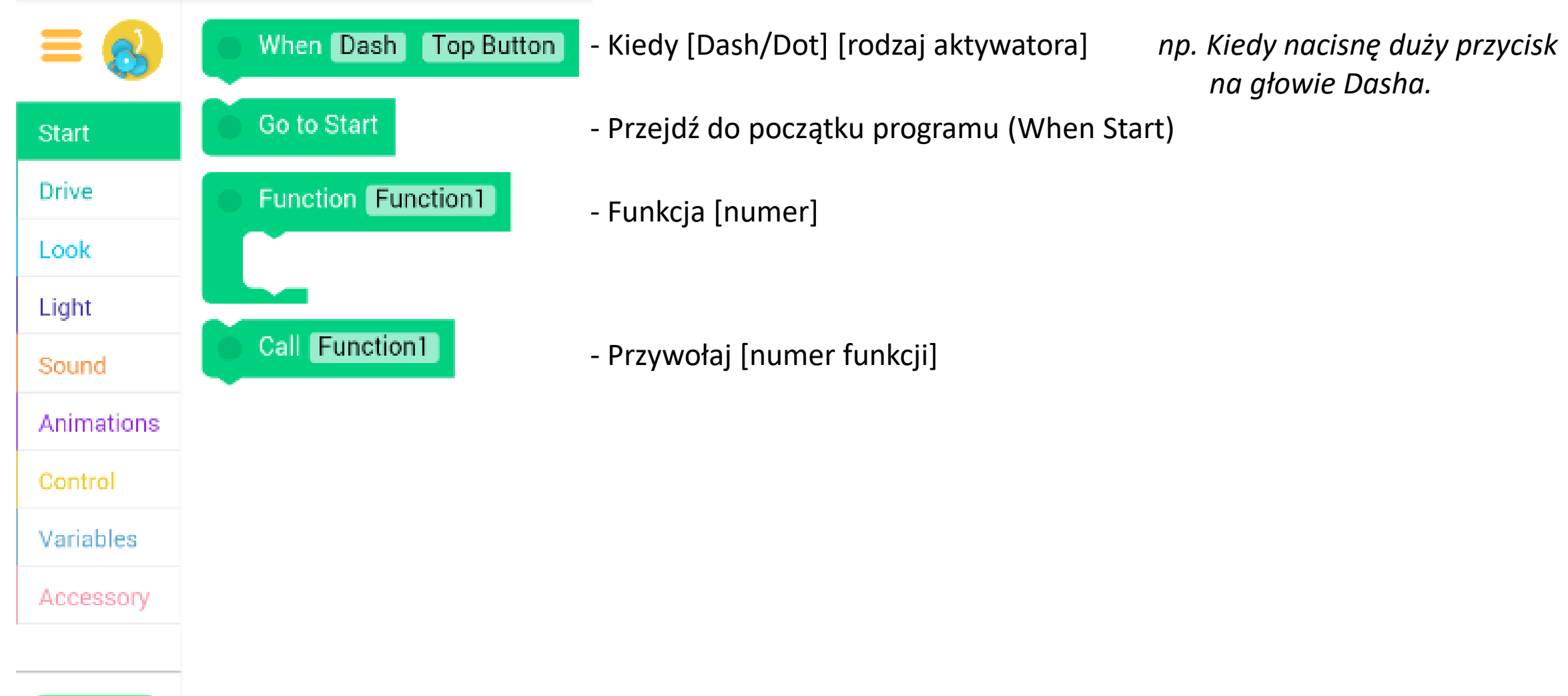

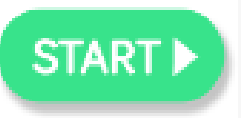

## **DRIVE - bloczki ruchu**

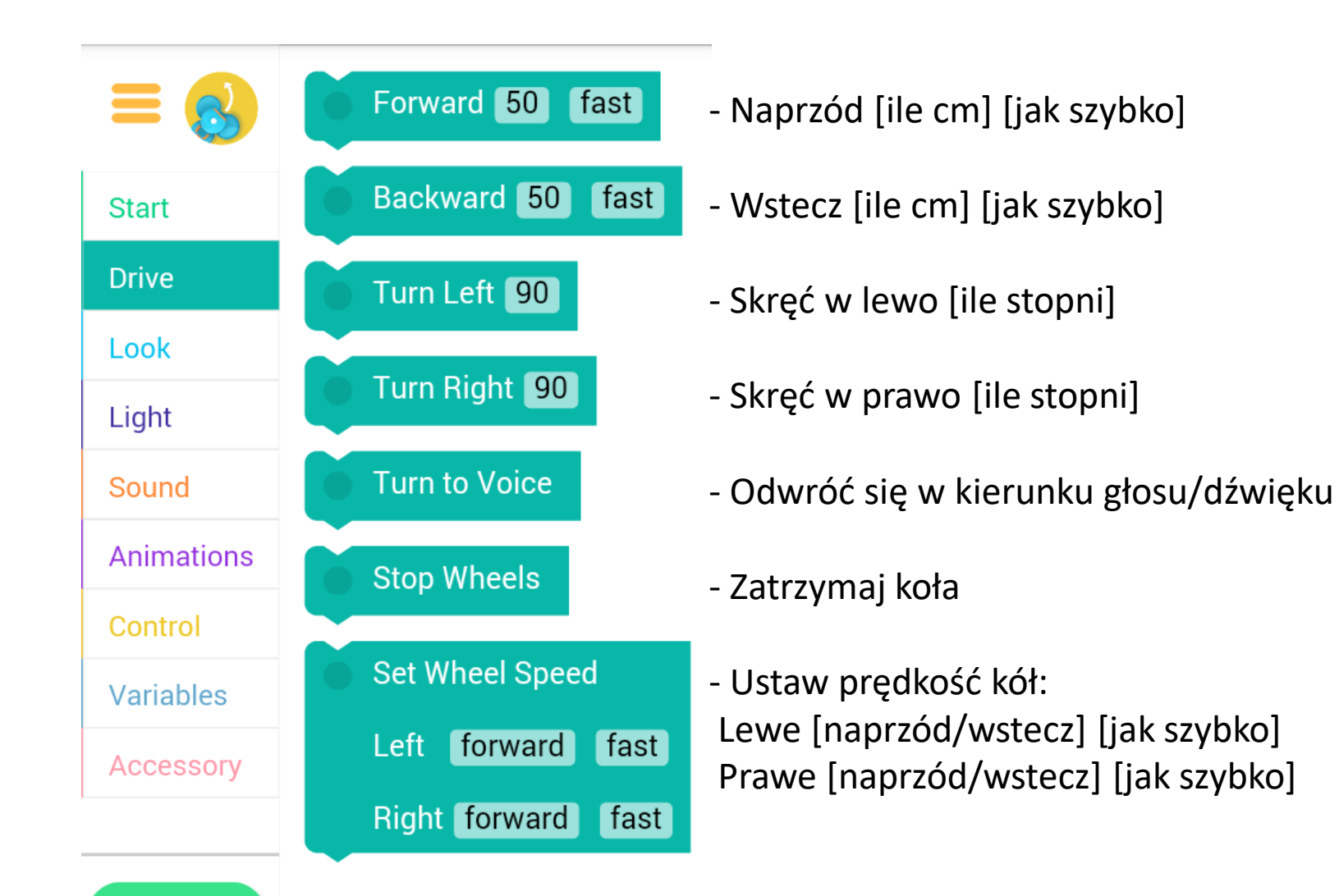

**START** 

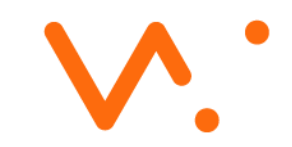

# LOOK - bloczki ruchu głowy

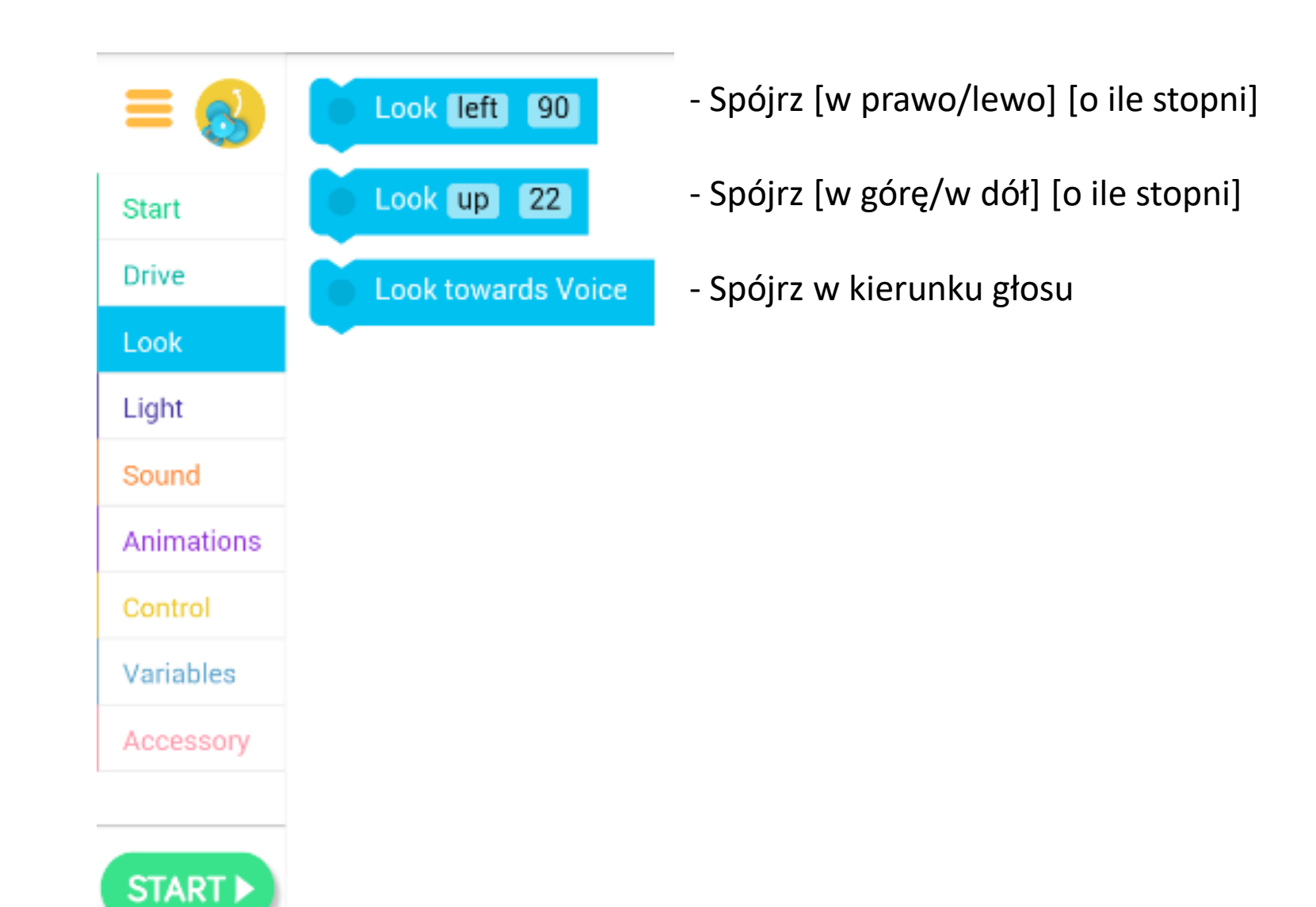

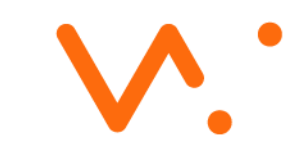

## LIGHT - bloczki koloru świateł

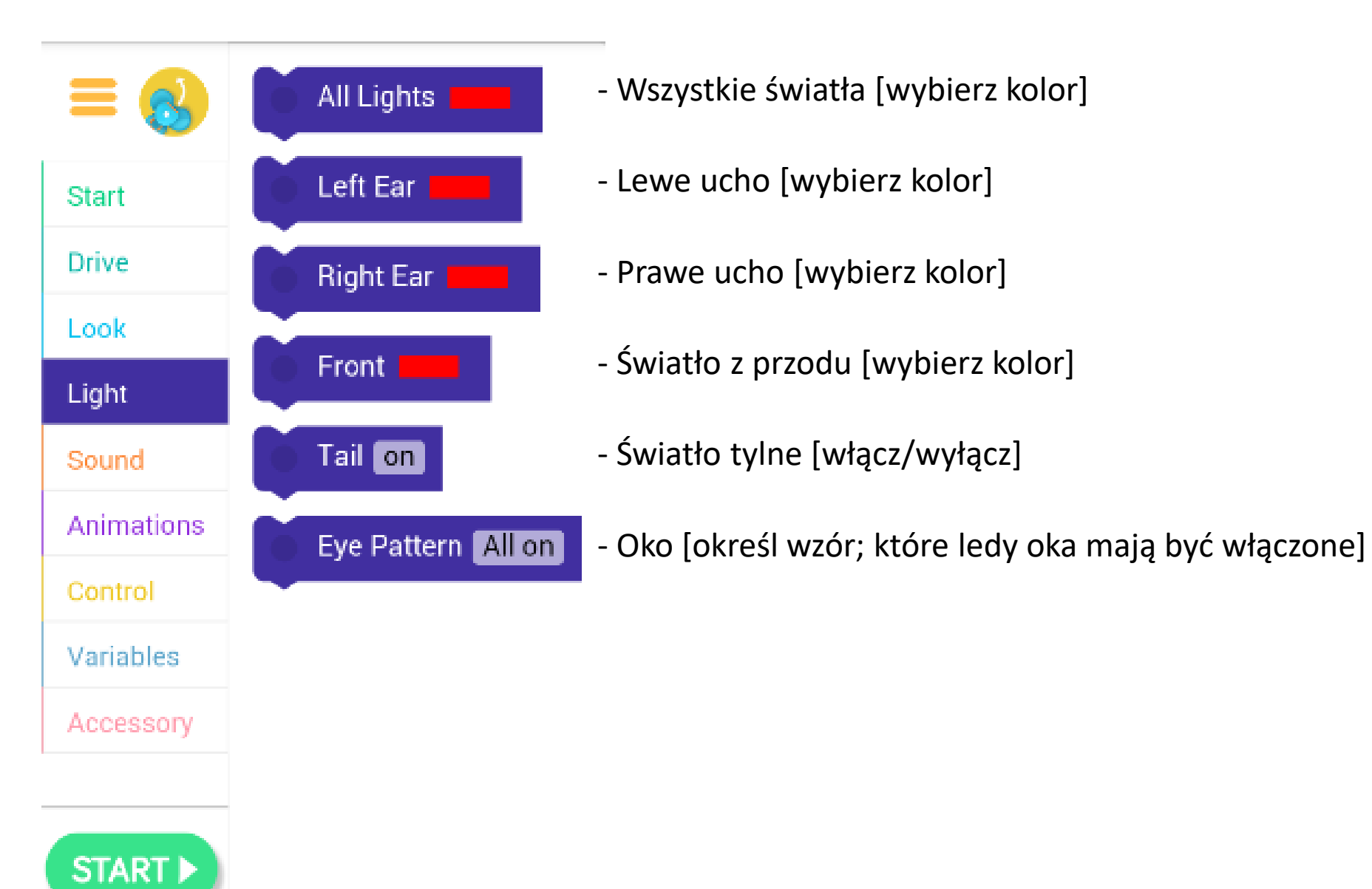

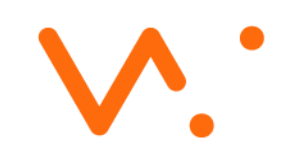

### SOUND - bloczki dźwięków

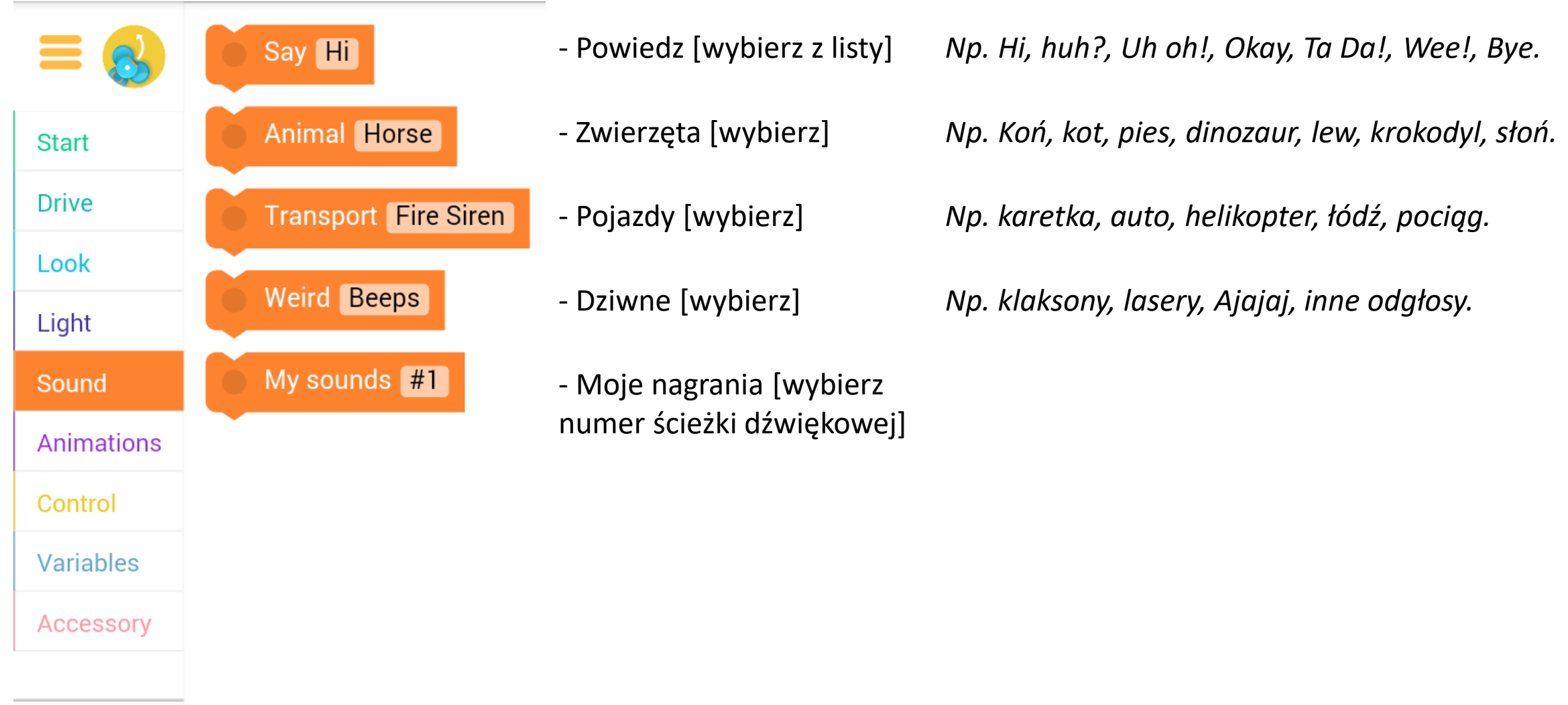

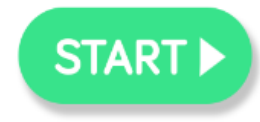

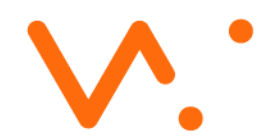

## **ANIMATIONS - bloczki animacji**

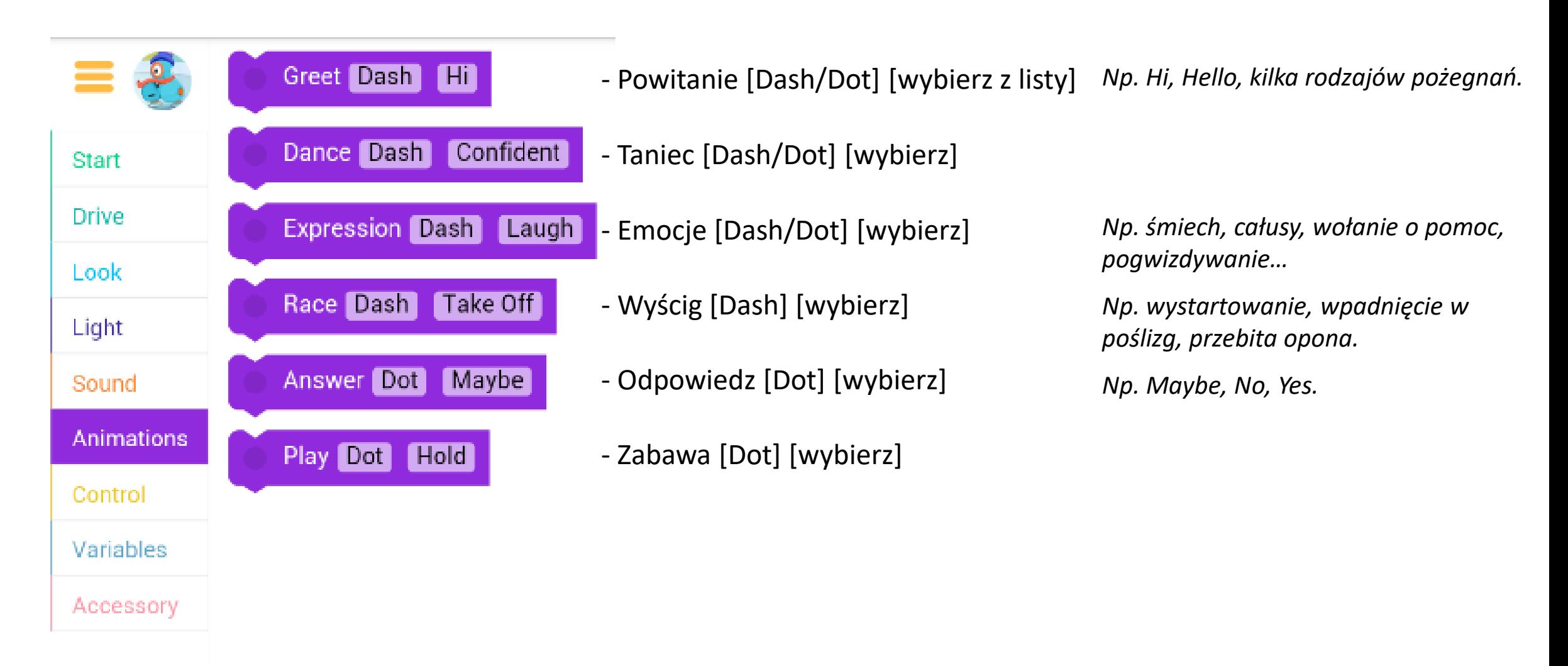

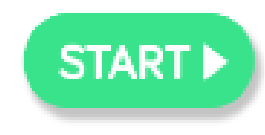

### **CONTROL - bloczki kontroli**

- Walt For 2 seconds 4 Wait Fo Dash Top Button Start Repeat until Dash Top Button Drive Look Repeat **3** times Light Sound Repeat forever Animations Control Dash Obstacle In Front Variables Accessory Dash Obstacle In Front **START**
- Zaczekaj przez [ile] sekund
- Zaczekaj aż [Dash/Dot] [rodzaj aktywatora]
- Powtarzaj do czasu aż [Dash/Dot] [rodzaj aktywatora] (rodzaj czynności)
- Powtarzaj [ile razy] (rodzaj czynności)
- Powtarzaj w nieskończoność (rodzaj czynności)
- Jeżeli [Dash/Dot] [rodzaj aktywatora], to (rodzaj czynności)
- *Np. Zaczekaj aż nacisnę biały przycisk na głowie Dasha.*
- *Np. Powtarzaj (to) ciągle do czasu, aż nacisnę biały przycisk na głowie Dasha.*

*Np. Jeżeli Dash napotka przeszkodę, to…*

*Np. Jeżeli Dash napotka przeszkodę, to… A jeśli nie wykryje przeszkody, to…*

- Jeżeli [Dash/Dot] [rodzaj aktywatora], to (rodzaj czynności) A jeśli nie, to (inny rodzaj czynności)

#### VARIABLES - bloczki zmiennych

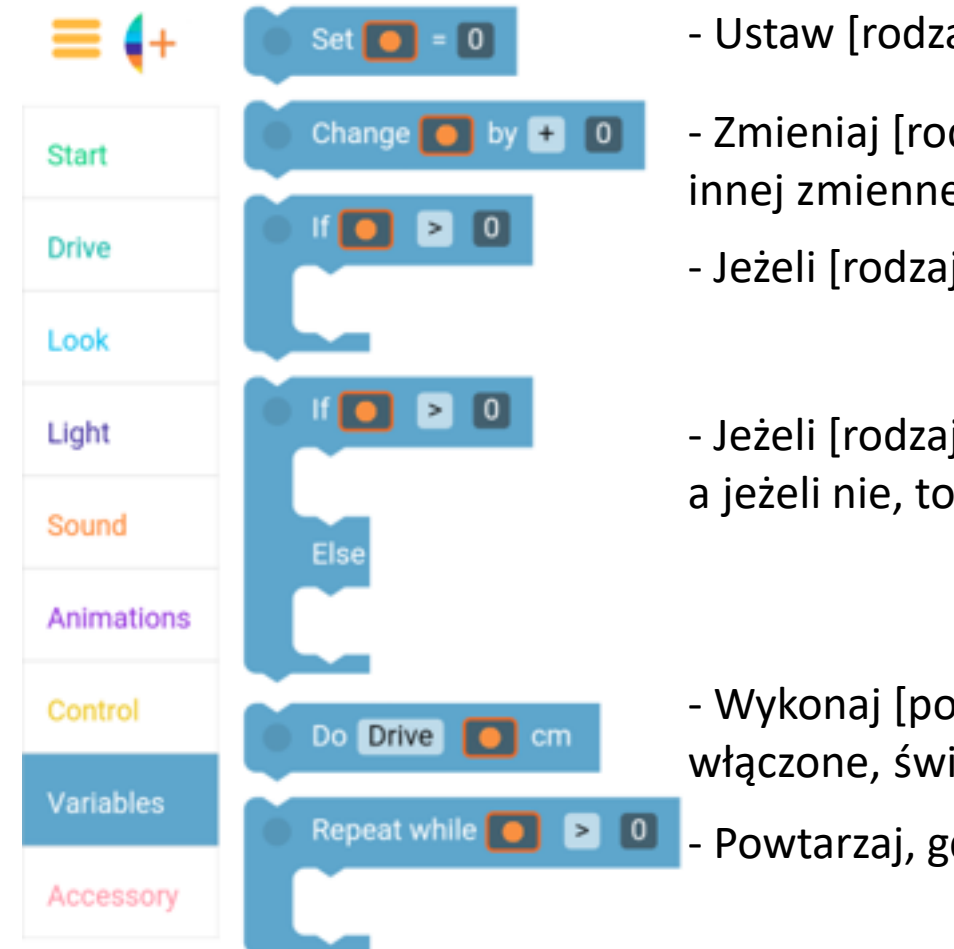

- Ustaw [rodzaj zmiennej, np. pomarańcza] na wartość równą [np. 5]
- Zmieniaj [rodzaj zmiennej] poprzez [+, -, x, ÷] o wartość [np. konkretna liczba, wartość innej zmiennej lub losowo wybrana cyfra]
- Jeżeli [rodzaj zmiennej] jest [>, <, =, ≠] od wartości równej [], to… (rodzaj czynności)
- Jeżeli [rodzaj zmiennej] jest [>, <, =, ≠] od wartości równej [], to… (rodzaj czynności) a jeżeli nie, to… (inny rodzaj czynności)

- Wykonaj [pojedź, skręć, ustaw prędkość koła L/P, Spójrz w górę/dół, światła oka włączone, światła oka wyłączone] o [wartość zmiennej]
- Powtarzaj, gdy [rodzaj zmiennej] jest [>, <, =, ≠] od wartości równej [].

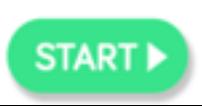

## ACCESSORY - bloczki obsługi wyrzutni

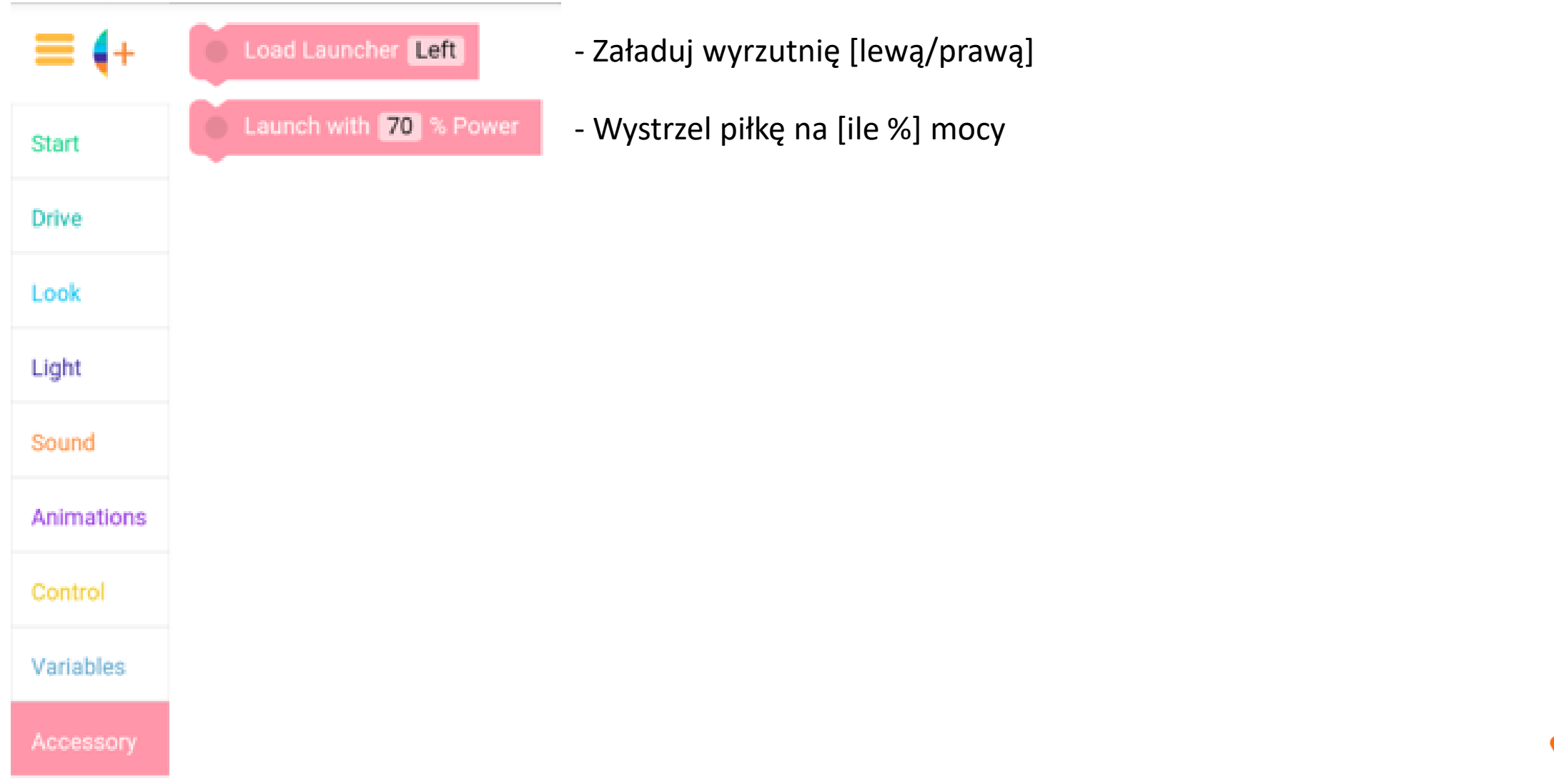